Утверждаю Ректор института \_\_\_\_\_\_\_\_\_\_\_\_\_ А.А. Паршина

# **УЧЕБНО-МЕТОДИЧЕСКИЕ УКАЗАНИЯ по организации самостоятельной работы студентов и проведению практических (семинарских) занятий ДИСЦИПЛИНЫ (МОДУЛЯ)**

# **Координация работы по реализации заказа экскурсионных услуг**

(наименование дисциплины (модуля))

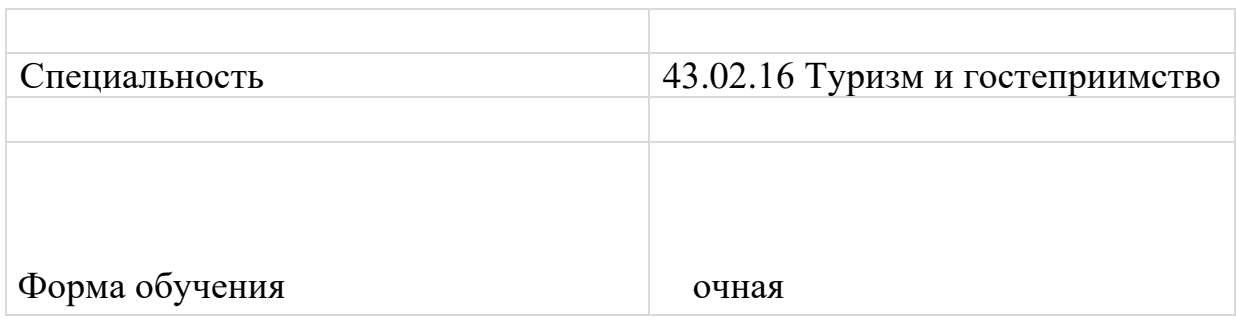

Для выполнения задания по модулю необходимо оснащение рабочего места обучающегося, включающее:

- компьютер / ноутбук с доступом в интернет;

- наличие электронного почтового ящика.

*При организации учебных занятий также требуется принтер / МФУ (для печати заполненных договоров, электронной переписки).*

#### **Задание 1.**

Ознакомьтесь с заданием по модулю А «Прием и обработка заказа на экскурсию», составленного на основе чемпионатной практики компетенции. Какие трудности могут возникнуть у обучающих при внедрении данного модуля в учебный процесс? Перечислите их (укажите не менее 5-ти).

В экскурсионное бюро поступает заявка на организацию экскурсионного обслуживания (заявка может быть оформлена в любом виде: по электронной почте, в виде текста, в виде устного представления, в аудио- или видео-форматах и пр.). Участнику необходимо:

- на основании анализа заявки подобрать подходящие предложения на сайте экскурсионного бюро/турфирмы и представить их заказчику (физическое или юридическое лицо) в письме по электронной почте с консультацией по предмету заказа (почта заказчика должна быть указана в заявке);

- согласовать с заказчиком подходящую экскурсионную программу;

- оформить договор на экскурсионное обслуживание и выслать заказчику по электронной почте.

Для подготовки к работе используется:

- электронные ссылки на официальные сайты экскурсионных бюро/ турфирм для ознакомления с ассортиментом экскурсионных программ, которые они реализуют. Подбор экскурсионных программ участником на чемпионате должен осуществляться на сайте данных экскурсионных бюро/ турфирмы и с учетом ассортимента их экскурсионных услуг;

- образец/образцы договоров на экскурсионное обслуживание.

Результаты работы предоставляются в виде присланного файла (договор) на электронную почту и распечатанного договора, который сдается преподавателю. Все листы распечатанного договора должны быть скреплены степлером, вложены в один файл.

Оцениваются ведение заказа, аргументированный подбор экскурсии в соответствии с пожеланиями заказчика, деловая переписка с заказчиком, правильность оформления договора на экскурсионное обслуживание, устное представление результатов (в случае выбора данного варианта).

Выполнение данного задания может предусматривать навык владения иностранным языком (английский язык).

### Задание 2.

Ознакомьтесь с критериями оценки задания по модулю А.

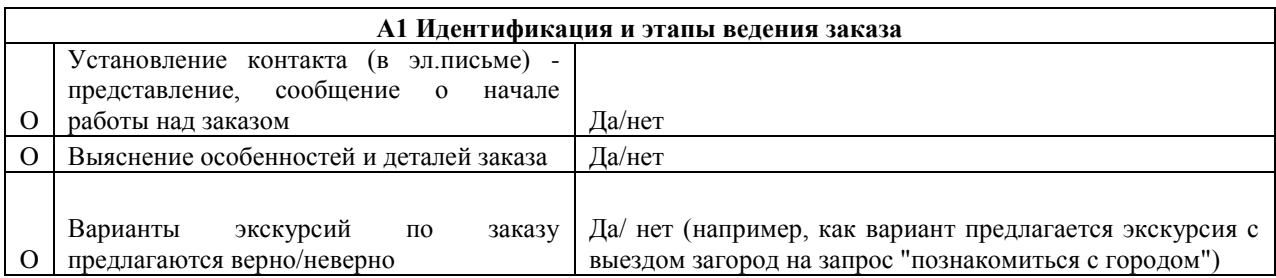

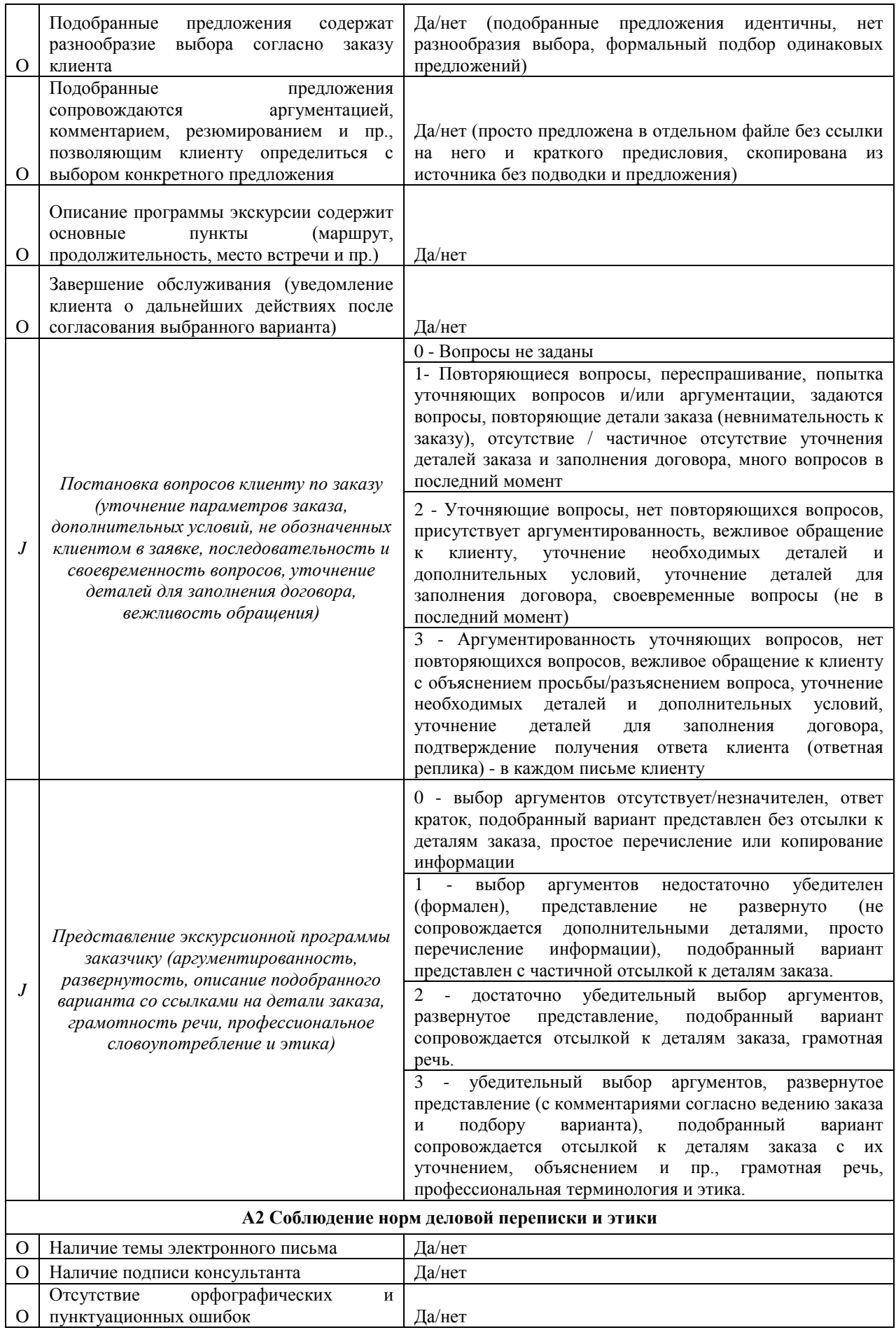

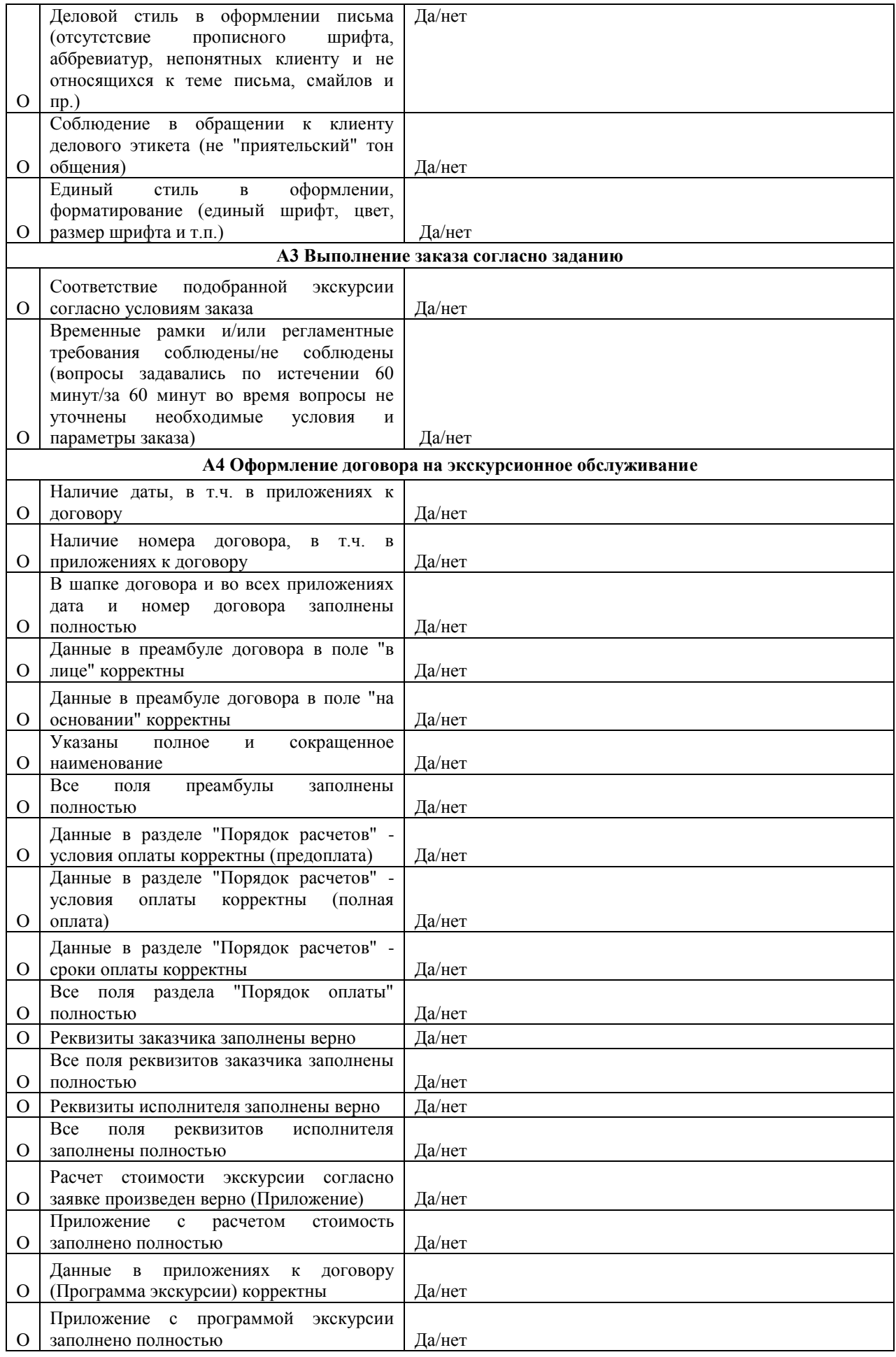

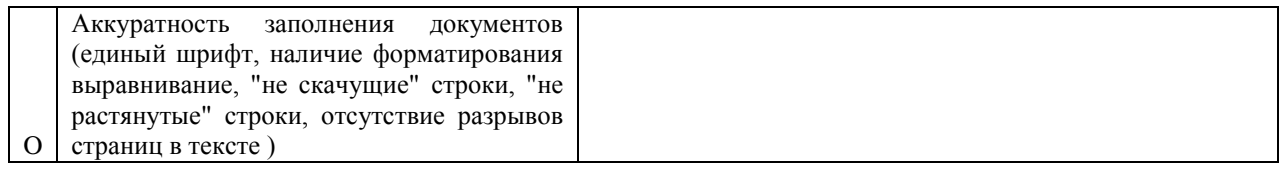

Какие дополнительные критерии оценки задания по модулю А Вы можете предложить? Укажите не менее 3-х новых критериев:

## Залание 3.

Ознакомьтесь с примером задания по модулю А «Прием и обработка заказа на экскурсию» из чемпионатной практики:

«Уважаемые сотрудники экскурсионного бюро!

Меня зовут Анна Олеговна. Я являюсь руководителем детского танцевального коллектива от Санкт-Петербурга.

В период с 25 по 28 апреля 2019 года наш коллектив в составе 12 детей и 2 взрослых приезжает в Великий Новгород для участия в III Международном конкурсефестивале музыкально-художественного творчества «Открытые страницы: Великий Новгород» весна 2019.

В рамках проведения фестиваля организаторы предлагают стандартную программу экскурсионного обслуживания, которая не устраивает нас по содержанию. Подберите, пожалуйста, экскурсионную программу, которая была бы интересна для нашего коллектива.

Я готова обсудить с Вами детали экскурсионной программе по электронной почте. К письму прилагаю предварительную программу фестиваля.

С уважением,

Дудина Анна Олеговна»

Выполните задание.

Ссылка на сайт экскурсионного бюро - http://novgorodmuseum.ru

Форма договора для заполнения в Приложении 1 «Форма договора на экскурсионное обслуживание».

#### Залание 4.

В ходе выполнения задания 3 зафиксируйте вопросы / трудности / нюансы, с которыми Вы столкнулись при выполнении задания. Заполните таблицу.

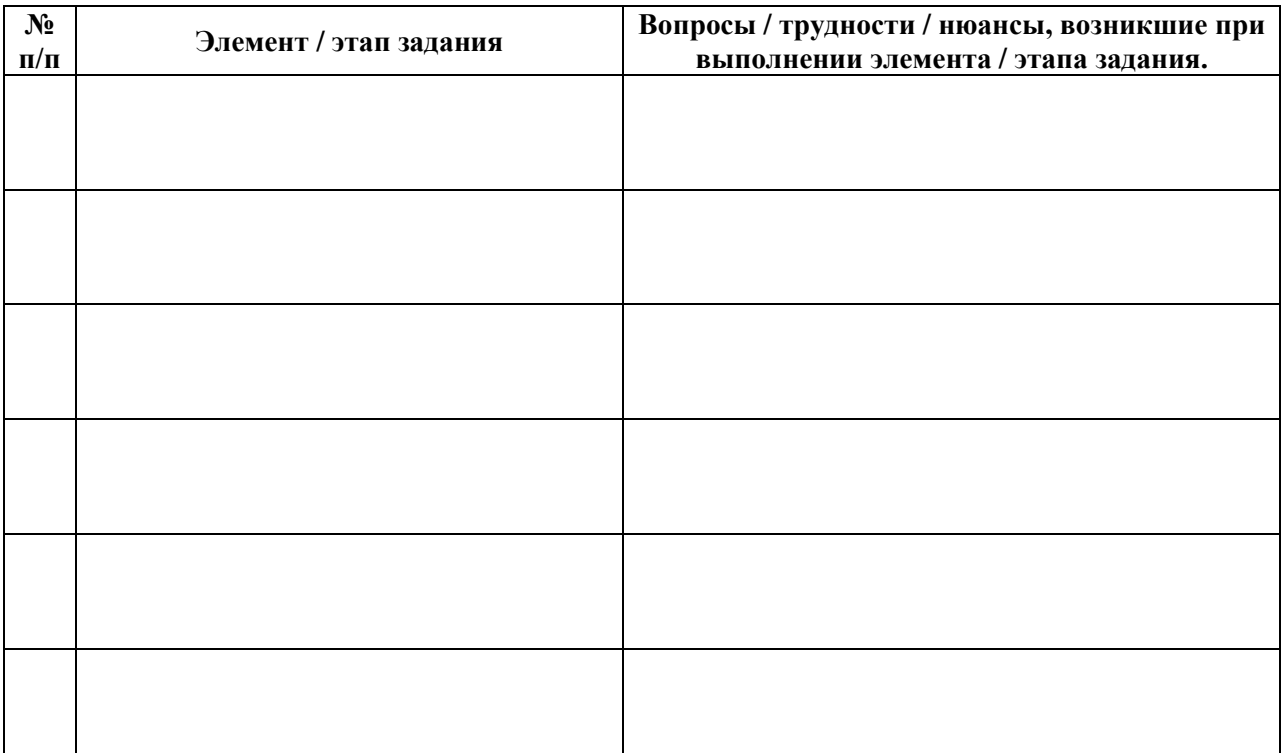

Для выполнения задания необходимо оснащение рабочего места обучающегося, включающее:

- компьютер / ноутбук с доступом в интернет;

- компьютерная гарнитура: наушники для компьютера с микрофоном;

- личный кабинет на портале izi.TRAVEL (https://izi.travel/ru).

#### **Задание 1.**

Ознакомьтесь с заданием по «Организация экскурсий», составленного на основе чемпионатного опыта по компетенции.

Участнику предлагается разработать аудиогид по заданной теме. Разработка аудиогида проводится на онлайн-платформе izi.TRAVEL (https://izi.travel/ru). Озвучивание «кейса» по модулю (тема аудиогида, количество точек, специфика задания) происходит перед началом модуля.

Также перед началом работы каждому участнику Главным экспертом выдаются логин и пароль от личного кабинета.

При работе над модулем участник самостоятельно озвучивает текст к объектам аудиогида, использование синтезатора речи на онлайн-платформе izi.TRAVEL для выполнения задания не предусмотрено.

Для записи аудио-файлов используется компьютерная гарнитура (наушники с микрофоном), а также установленная на компьютере участника специальная программа (инструктаж по пользованию программой проводится в С-1).

Выполняя задание по модулю, участники работают с интернет-источниками и ресурсами электронных библиотек (в данном модуле разрешается вход участников в личный кабинет на порталах электронных библиотек, при этом участник должен иметь его заблаговременно).

В структуру аудиогида должны быть включены:

- информация об аудиогиде;

- маршрут аудиогида;

- изображение объектов аудиогида;

- краткий сопроводительный текст к объектам аудиогида (текст и аудио).

Разработанный аудиогид не публикуется.

До окончания времени работы над модулем ссылка на разработанный аудиогид высылается участником на адрес электронной почты, озвученной Главным экспертом при выдаче задания по модулю, либо копируется в указанную Главным экспертом единую системную папку (имя файла - номер участника).

Для комплексной оценки аудиогида и его прослушивания экспертам обеспечивается доступ к размещенному на портале izi.TRAVEL аудиогиду участника.

По истечении времени отведенного на модуль участник покидает рабочее место, но выход из личного кабинета не осуществляет с целью проведения оценки экспертами в случае, если отправленная ссылка на аудиогид не открылась с другого компьютера.

Демонстрация участником созданного аудиогида не предусмотрена.

По итогам работы над модулем оценивается разработанный аудиогид. Техническая валидность отправленной ссылки на аудиогид (открылась/не открылась) не оказывает влияния на оценку аудиогида, поскольку аудиогид также может быть оценен экспертами при использовании других технических средств (поиск по коду, либо на рабочем компьютере/ноутбуке участника в его личном кабинете).

Выполнение данного задания может предусматриваться навык владения иностранным языком (английский язык).

# **Задание 2.**

Ознакомьтесь с критериями оценки задания по модулю В.

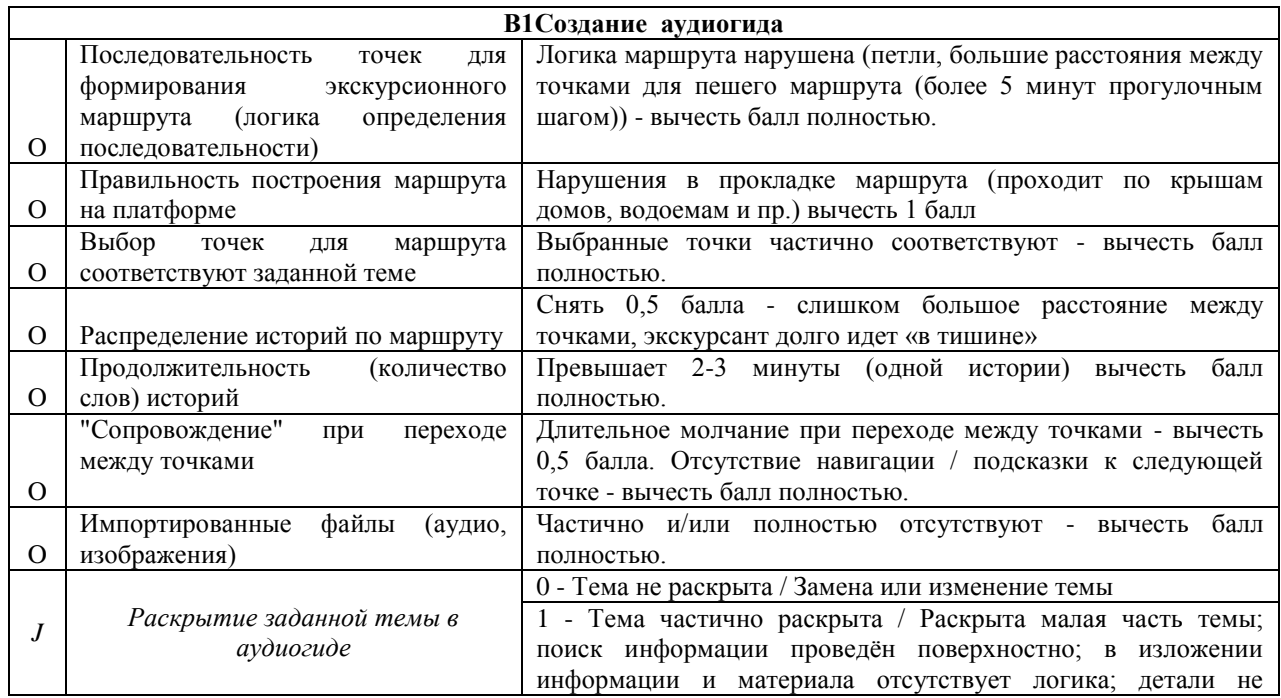

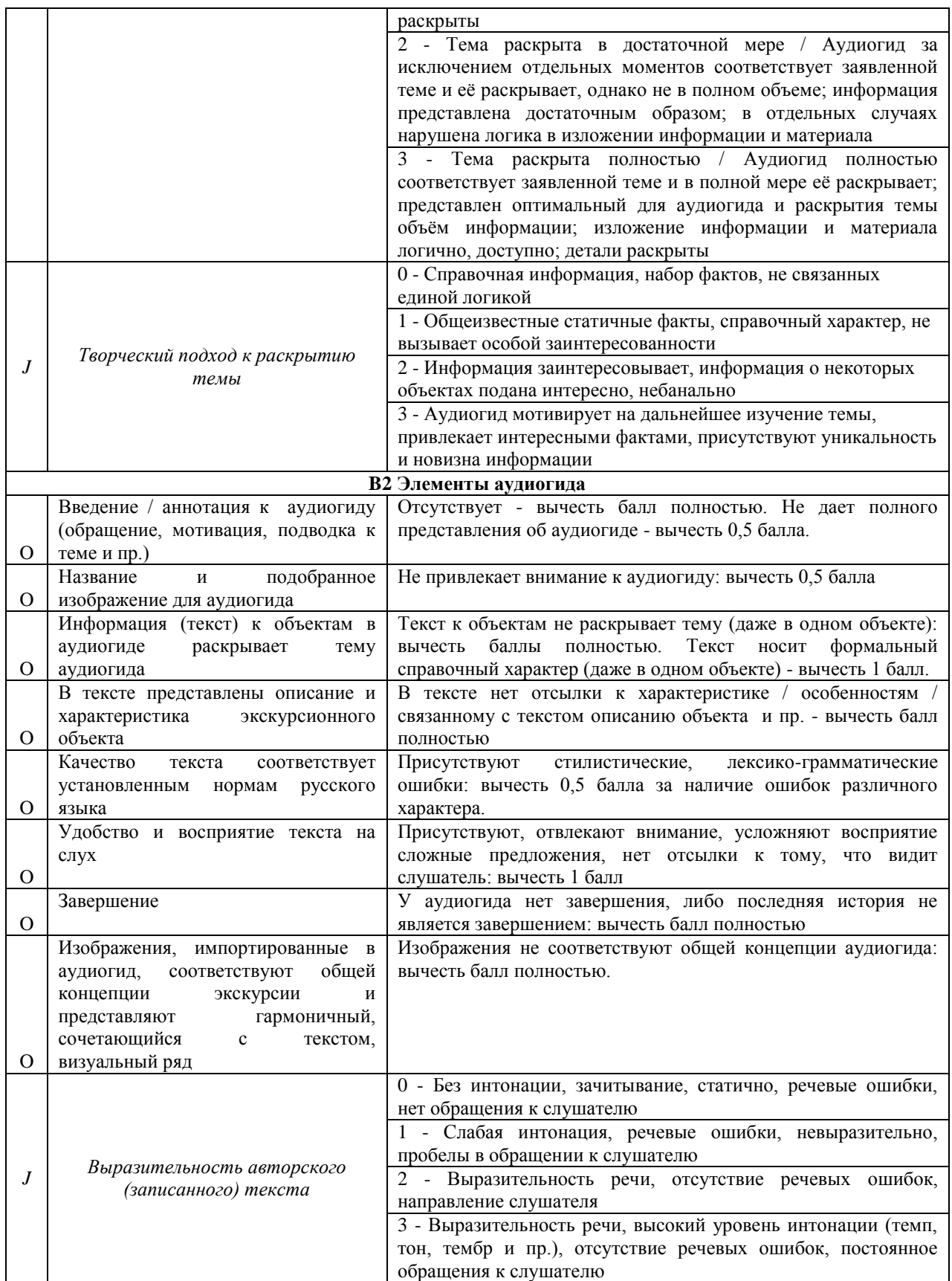

#### **Задание 3.**

Ознакомьтесь с примером задания по модулю А «Прием и обработка заказа на экскурсию» из чемпионатной практики:

*«Люди годами пытались найти ответы на вопросы о строении Вселенной, смотрели на загадочные звезды и мечтали о покорении космоса. Константин Эдуардович Циолковский приблизил человечество к покорению воздушного пространства.* 

*Его труды послужили стимулом к созданию мощнейших ракет, самолетов и орбитальных станций. Циолковский прославил российскую науку в мировом сообществе.*

*Участникам необходимо разработать аудиогид по местам, связанным с жизнью Константина Эдуардовича Циолковского.*

*Аудиогид должен содержать 4 объекта».* 

Выполните задание. Ссылка на портал izi.TRAVEL https://izi.travel/ru

## **Задание 4.**

В ходе выполнения задания зафиксируйте вопросы / трудности / нюансы, с которыми Вы столкнулись при выполнении задания. Заполните таблицу.

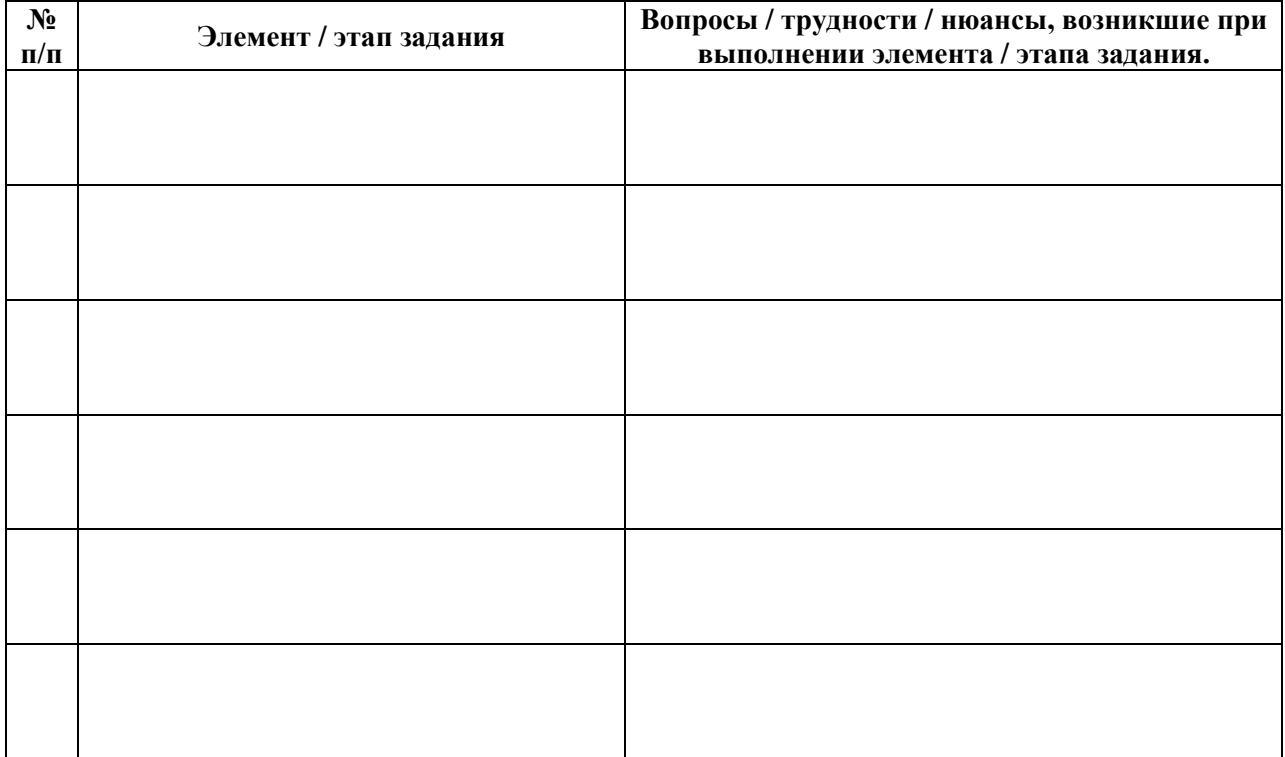